BOB MORANE ENFIN SUR MICRO !

Ce fabuleux héros des temps modernes, né de l'imagination du romancier Henri Vernes, se voit enfin adapté sur micro-ordinateur. Après avoir connu plus de 50 millions de lecteurs à travers ses aventures décrites en romans, bandes dessinées, et des millions d'autres par feuilleton télévisé de l'ORTF et des cassettes à écouter. BOB MORANE se retrouve dans une nouvelle dimension: LE LOGICIEL.

Pour rendre l'extraordinaire richesse du personnage et de ses aventures, un seul logiciel n'aurait pas suffi. Aussi, Infogrames a-t-elle lancé la collection BCB MORANE dont les trois premiers thèmes sont : BOB MORANE SCIENCE FICTION, BOB MORANE dans la **JUNGLE et BOB MORANE CHEVALERIE.** 

Dans chaque boîte de la collection BOB MORANE vous devez trouver un jeu d'arcade/aventure et un magazine format livre de poche de 320 pages : 128 pages de BD en couleur, un roman condensé, un guide, et une histoire dont vous êtes le héros.

BOB MORANE JUNGLE est un jeu d'arcade/ aventure où vous représentez le héros en mission dans l'enfer vert, au pied de la cordillère des Andes. Vous devez sauver votre ami Bill BALLANTINE prisonnier de l'Ombre Jaune. L'Ombre Jaune, c'est encore lui votre ennemi juré, qui essaie de s'approprier le trésor des Chibchas : raison de plus pour s'enfoncer dans la forêt interdite!

ll vous faudra beaucoup de courage et d'adresse pour survivre en ce milieu hostile et combattre les animaux géants de la jungle ainsi que les hommes de main de l'Ombre Jaune qui errent dans les nombreuses salles du sanctuaire inca... Pourvous défendre, vous possèdez un couteau que vous maniez avec adresse. Heureusement, le colonel Graigh de la Patrouille du Temps vous a équipé d'un détecteur magnéto-thermique ainsi que de pains de dynamite, qui complètent avantageusement volre armement.

Nous ne vous câchons pas que vos chances de réussir sont proches de 0%.

Mais vous. Bob Morane. vous êtes l'homme des défis impossibles... Alors, à vous de faire mentir cette probabilité !

# **CONFIGURATION**

BOB MORANE fonctionne avec les micro-ordinateurs:

- Thomson M06 version cassette,manette obli-

gatoire, TO8. TO9, TO9+, version disquette, manefte obligatoire.

- Amstrad CPC 464,664,6128, version cassette et disquette, manette obligatoire,

- Atari ST. munis d'un écran couleur, manette obligatoire.

# CHARGEMENT ET MISE EN MARCHE

Assurez-vous que tous les éléments sont connectés et mis sous tension.

THOMSOH version cassette :

- lnsérez la cassette BOB MORANE dans le lecteur,

- enfoncez la touche LECTURE,

- page en-tête du MO6 sélectionnez le Basic 1.0,

- tapez LOADM

- appuyez sur la touche ENTREE.

THOMSON version disquette :

- lnsérez la disquette BOB MORANE dans le lecteur,

- page en-tête de votre appareil, sélectionnez le chargement automatique à panir du Basic 1.0 (carré à droite).

## AMSTRAD CPC version cassette :

- Insérez la disquette BOB MORANE dans le lecteur.

- pour 664,6128 et 464 munis d'un lecteur de disquettes, tapez ITAPE (pour obtenir I, appuyez simultanément sur lestouches SHIFT et @) ou sur clavier AZERTY, tapez ùTAPE,

- puis CTRL et ENTER (petite touche du pavé numérique).

### AMSTRAD version disquette :

- Insérez la disquette BOB MORANE dans le lecteur.

- tapez ICPM (pour obtenir l. appuyez simultanément sur les touches SHIFT et @) ou sur clavier AZERTY. tapez ùCPM.

### ATARI 520 ET 1O4O ST:

- Insérez la disquette BOB MORANE dans le lecteur,

- mettez I'unité centrale sous tension,

- cliquez deux fois sur I'icône A,
	- cliquez deux fois sur I'icône TATOU.PRG.

# DESCRIPTION DE L'ECRAN

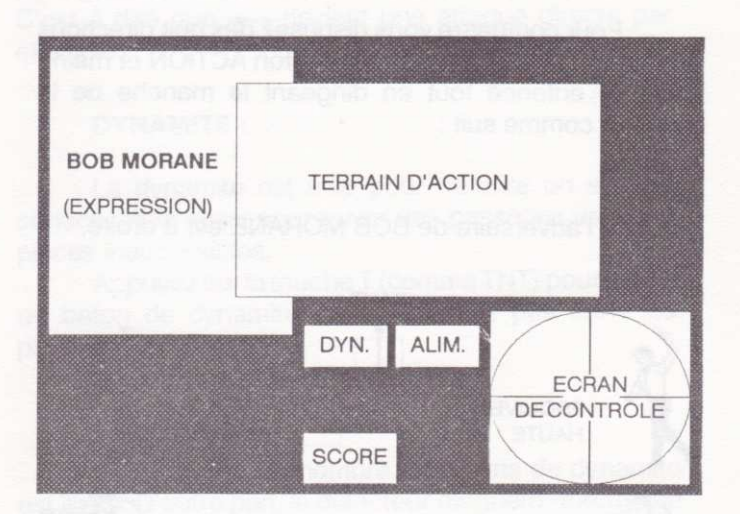

DYN. : Dynamite disponible

ALIM. : Alimentation du détecteur magnéto-thermique ECRAN DE CONTROLE : du détecteur magnéto-thermique (un point rouge indique la position d'un ennemipar rapport à BOB MORANE).

# COMMANDES

Déplacement

Pour diriger Bob Morane déplacez le manche de la manette dans la direction voulue.

## **Combats**

Pour combattre vous disposez des huit directions de la manette. Appuyez sur le bouton ACTION et maintenez le enfoncé tout en dirigeant le manche de la manette comme suit :

Si l'adversaire de BOB MORANE est à droite,

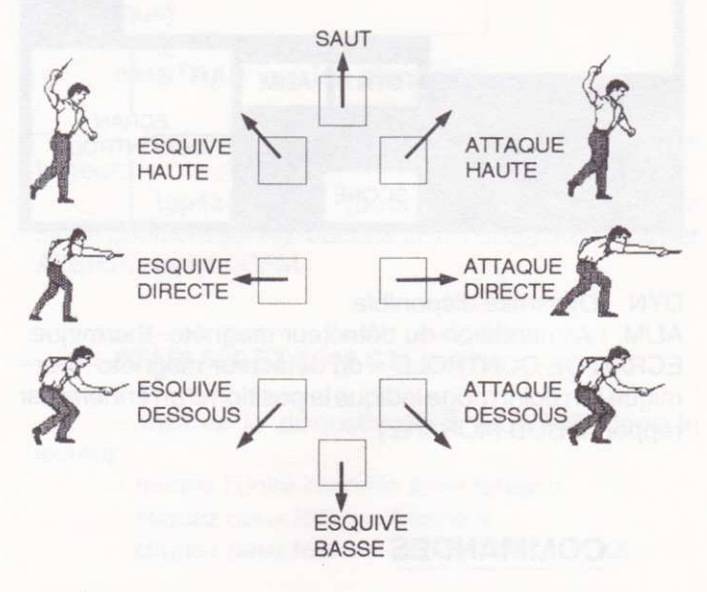

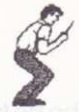

GARDE: En appuyant uniquement sur le bouton ACTION de la manette, vous êtes en garde.

N.B: dans lecas où l'adversaire de BOB MORANE est à gauche, il faut inverser les attaques et les esquives. C'est à dire que - devient une attaque directe par exemple.

## DYNAMITE :

La dynamite est utile pour détruire un ennemi coriace, mais aussi pour ouvrir des passages vers des pièces inaccessibles.

Appuyez sur latoucheT (commeTNT) pour lancer un baton de dynamite... et ne restez pas dans les parages !

ATTENTION : le nombre de batons de dynamite est limité. D'autre part, le détecteur magnéto-thermique tonctionne à l'énergie solaire il faut donc que Bob Morane sorte du temple inca à chaque fois qu'il doit recharger son détecteur (l'icône alimentation du détecteur megnéto-thermique clignote).

Vous découvrirez vite que l'Ombre Jaune vous a attiré dans un piège... ll vous faudra beaucoup d'adresse pour rester en vie...

7

BOB MORANE\_JUNGLE\_

## BOB MOBANE JUNGLE est une réallsatlon **INFOGRAMES**

AUTEUR OFIGINAL : Henri VERNES PROGRAMMATION :Kamel BALA, Daniel CHARPY, PascaI BUREL, Laurent SALMERON. GRAPHISMES : Didier CHANFRAY, Nathalie GUERRANT MUSIQUE : Charles CALLET

#### CONDITIONS DE GABANTIE

INFOGRAMES garantit tous ses produits pendant une duréed'un an à partir de la date d'achat, contre tout vice defabrication. En cas de retour, les cassettes ou disquettesdéfectueuses seront échangées après vérification.

Pour échanger un logiciel défectueux, veuillez vousadresser à votre revendeur INFOGRAMES et lui remettre la cassette ou la disquette dans son emballage d'origine.

Vous powez aussi échanger directement votre produit en vous adressant à :

> INFOGRAMES, 79 rue Hippolyte Kahn -69100 VILLEURBANNE

Il ne sera fait aucun échange de cassette ou disquette ayant été détériorée volontairemeni ou involontairement par l'utilisateur (tentative de duplication, exposition au soleil, à des rayons magnétiques, chutes, etc...)